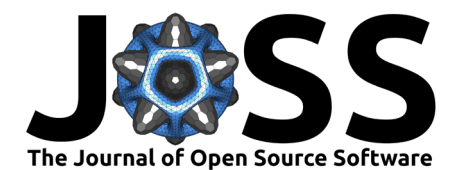

# pyssam – a Python library for statistical modelling of biomedical shape and appearance

#### Josh Williams<sup>1</sup>, Ali Ozel<sup>1</sup>, and Uwe Wolfram<sup>1</sup>

1 School of Engineering and Physical Sciences, Heriot-Watt University, Edinburgh, UK

#### Summary

pyssam is a Python library for creating statistical shape and appearance models (SSAMs) for biological (and other) shapes such as bones, lungs or other organs. A point cloud best describing the anatomical 'landmarks' of the organ are required from each sample in a small population as an input. Additional information such as landmark gray-value can be included to incorporate joint correlations of shape and 'appearance' into the model. Our library performs alignment and scaling of the input data and creates a SSAM based on covariance across the population. The output SSAM can be used to parameterise and quantify shape change across a population. pyssam is a small and low dependency codebase with examples included as Jupyter notebooks for several common SSAM computations. The given examples can easily be extended to alternative datasets, and also alternative tasks such as medical image segmentation by incorporating a SSAM as a constraint for segmented organs.

# Statement of need

Statistical shape (and appearance) models (SSAMs) have drawn significant interest in biomedical engineering and computer vision research due to their ability to automatically deduce a linear parameterisation of shape covariances across a small population of training data (Baka et al., 2011; Cootes et al., 1995; Heimann & Meinzer, 2009; Väänänen et al., 2015). The classic statistical shape model (SSM) approach uses a point cloud of landmarks which are in correspondence across several instances of a shape. The covariances of how the shape changes across the training population are computed, and principal component analysis (PCA) is used to parameterise the different modes of shape variation (Cootes et al., 1995). This approach paved the way for automatic algorithms which could significantly aid medical image segmentation (similar to an atlas) (Irving et al., 2011), characterise how the organ shape varies over a population as a diagnostic tool (Osanlouy et al., 2020), or even reconstruct a full 3D structure from a sparser imaging modality such as planar X-ray images (Baka et al., 2011; Väänänen et al., 2015).

We have found that available open-source toolkits such as Statismo and Scalismo (Lüthi et al., 2012) suffer from an exhaustive number of dependencies and are difficult to adapt to new tasks, datasets and I/O datatypes. ShapeWorks (Cates et al., 2017) is another strongly developed library for statistical shape modelling, but it uses an alternative method of extracting landmarks (a so-called particle-based method) which is less broadly used and more complex than a landmark-based system (where landmarks can be defined in any desired way for different anatomical shapes). Additionally, as the machine learning ecosystem has strong foundations in Python, building statistical models in  $C_{++}$ , Scala or other languages reduces compatibility with the majority of modern machine learning developments (Bhalodia et al., 2018). We therefore implemented a lightweight Python framework for SSAMs which is easily adaptable with few dependencies, making it suitable for integrating as part of a broader codebase, as well as installing and running on high-performance computing clusters where users do not have root access to install many dependencies. We provide Jupyter notebooks on [readthedocs](https://pyssam.readthedocs.io/en/latest/) and

#### DOI: [TBD](https://doi.org/TBD)

#### **Software**

- [Repository](https://github.com/jvwilliams23/pyssam) &
- [Archive](https://doi.org/10.5281/zenodo.7509407) C

Editor: Pending Editor & Reviewers: • Pending Reviewers Submitted: N/A Published: N/A License Authors of papers retain<br>Copyright and release the work copyright and release the work under a Creative Commons Attribution 4.0 International  $\ell$ icense [\(CC BY 4.0\)](http://creativecommons.org/licenses/by/4.0/).

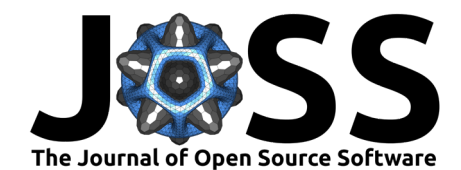

two example datasets that allow users new to coding or SSAMs to learn how these models work in an interactive way to ease access when learning a new research topic and library.

### **Overview**

The main modelling classes are built on the abstract base class StatisticalModelBase, which has several methods for pre-processing data and performing PCA [\(Figure 1\)](#page-1-0). There are also several global variables that are inherited which are related to principal components, component variances and model parameters. The classes for SSM and SAM pre-process the data (align to zero mean and standard deviation of one) and can compute the population mean shape/appearance. Finally, the SSAM class for shape and appearance modelling inherits all of these, but also imports the SSM and SAM methods to pre-process shape and appearance features separately, before they are merged into one dataset for modelling.

<span id="page-1-0"></span>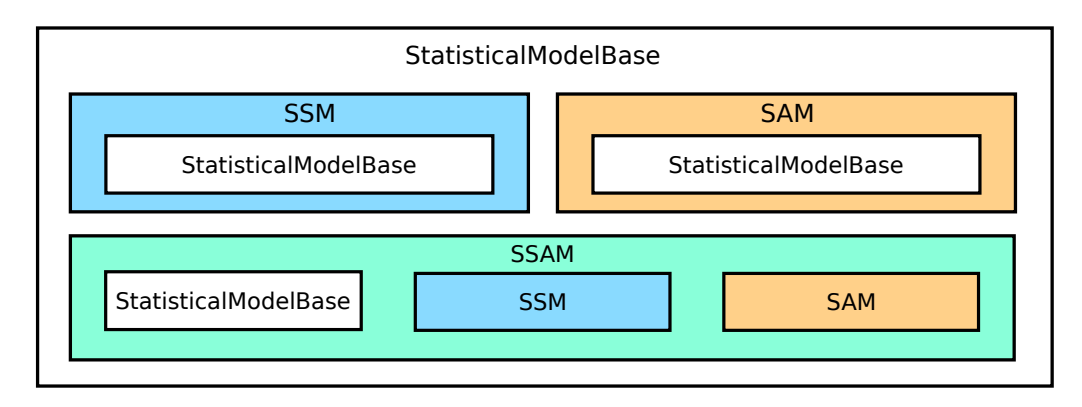

Figure 1: Schematic overview of the codebase. Each modelling class is abstracted from the Statis ticalModelBase class and contains several inherited variables such as model weights and principal components. The SSAM class inherits from StatisticalModelBase, but also uses pre-processing pipelines from SSM and SAM.

# Examples

Here we present two example applications of pyssam. The first example examines shape variations in a toy dataset created for this study, which has a tree structure. Tree structures appear often in biology, including the lung airways and vascular system. Toy datasets such as these are a simple means to visualise and interpret the modelling and code framework. We then provide a more complex example which considers the left lower lobe of human lungs obtained from CT data (Tang et al., 2019). This example considers shape and appearance, where the appearance is the gray-value at the landmark location on an X-ray projection (obtained with the AppearanceFromXray helper class).

#### <span id="page-1-1"></span>Statistical shape modelling toy dataset

To understand the shape modelling process, we have provided a dataset class called Tree which creates a number of tree shapes which are randomly computed based on global minimum and maximum values for angle and branch length ratio (between parent and child). Tree parameters are shown in [Figure 2a](#page-2-0). Tree nodes are converted to a numpy array and used to initialise pyssam.SSM. At initialisation of the SSM class, the landmarks are aligned, scaled to unit standard deviation and stacked into a matrix of shape  $(N_f, 3N_L)$  where  $N_f$  is the number of features (samples in our training dataset) and  $N_L$  is the number of landmarks (each with a  $x, y, z$  coordinates). All y coordinates in this case are zero, meaning the data is actually 2D but we preserve a 3D coordinate system for simplicity in generalising the code to more

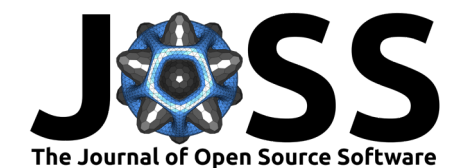

common 3D applications. The code below shows how we can simply obtain a SSM from a set of landmarks.

```
from glob import glob
import numpy as np
import pyssam
tree_class = pyssam.datasets.Tree(num_extra_ends=1)
landmark_coordinates = np.array(
    [tree_class.make_tree_landmarks() for i in range(0, num_samples)]
)
```

```
ssm_obj = pyssam.SSM(landmark_coordinates)
ssm_obj.create_pca_model(ssm_obj.landmarks_scale)
mean_shape_columnvector = ssm_obj.compute_dataset_mean()
```
<span id="page-2-0"></span>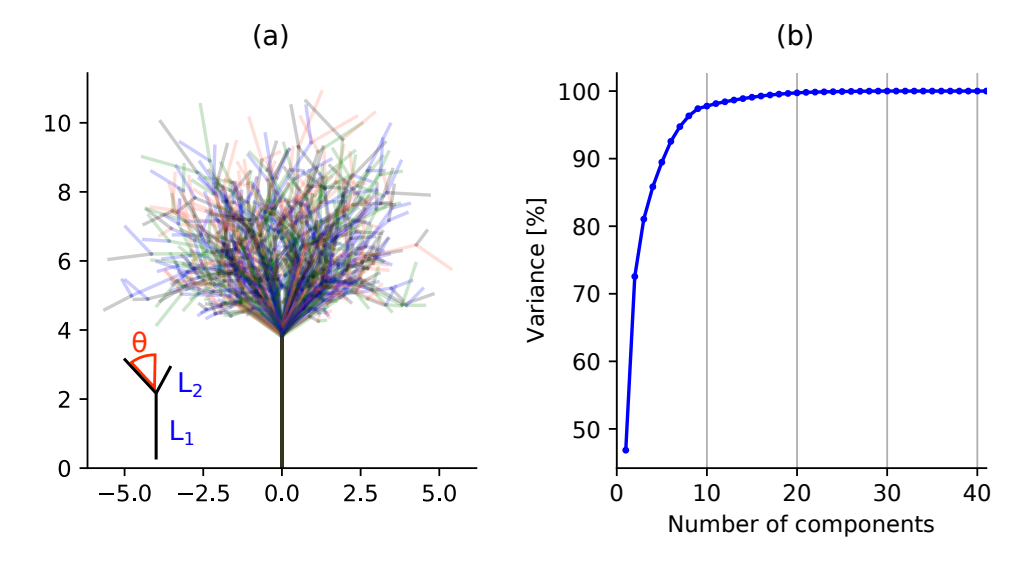

Figure 2: Overview of tree dataset population. Panels show (a) a visualisation of 100 tree samples, and (b) cumulative variance versus the number of PCA components constructed by the statistical shape model. Inset of (a) shows a legend describing the morphological parameters varied to create the tree dataset. These parameters include the initial branch length,  $L_1$ , the branch length ratio  $L_R = L_2/L_1$ , and branching angle  $\theta$ .

#### Shape and appearance modelling of lung shape and chest X-ray images

In the following example, we show a real application where 3D landmark for the left lower lung lobe are projected onto digitally reconstructed X-rays (Väänänen et al., 2015) and the gray-value is used to obtain appearance. Example landmark data was obtained using an automatic algorithm (Ferrarini et al., 2007). Appearance information is extracted from the X-ray images using AppearanceFromXray (part of pyssam.utils). We use landmarks, X-ray images as well as origin and pixel spacing information for the X-ray images to extract appearance as follows

```
appearance\_xr = pyssam.hppearanceFromXray(IMAGE_DATASET, IMAGE_ORIGIN, IMAGE_SPACING
)
appearance_values = appearance_xr.all_landmark_density(
    landmarks_coordinates
)
```
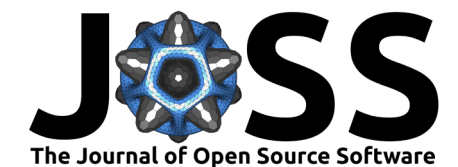

The SSAM can then be trained in a similar way as the SSM in [subsection](#page-1-1) with the following code snippet:

ssam\_obj = pyssam.SSAM(landmark\_coordinates, appearance\_values) ssam\_obj.create\_pca\_model(ssam\_obj.shape\_appearance\_columns) mean\_shape\_appearance\_columnvector = ssam\_obj.compute\_dataset\_mean()

The shape and appearance modes can then be computed based on the model parameters (ssam.model\_parameters). The computed model parameters (eigenvectors and eigenvalues of the covariance matrix) can be used to morph the shape and appearance using ssam.morph \_model (part of StatisticalModelBase in [Figure 1\)](#page-1-0) by

$$
x \approx \bar{x} + \Phi \cdot b \tag{1}
$$

where  $x$  is a new array containing shape and appearance,  $\bar{x}$  is the training dataset mean shape and appearance,  $\Phi$  is the model principal components (eigenvectors of the training data covariance matrix),  $\boldsymbol{b}$  is the model parameters, which is an array of weights unique to each data sample. The model parameter a mode  $m$  should be within  $[-3\sqrt{\sigma_m^2},3\sqrt{\sigma_m^2}]$ , where  $\sigma_m^2$  is the explained variance of  $m$   $(m^{th}$  largest eigenvalue of the covariance matrix) (Cootes et al., 1995).

Each mode of shape and appearance variation is visualised, as shown for a representative mode in [Figure 3.](#page-3-0) This shows how lung shape influences the gray-value of lung pixels on the X-ray image. In this case, the change in shape and appearance are mainly due to how the lung interacts with adjacent structures such as the heart, rib cage and diaphragm.

<span id="page-3-0"></span>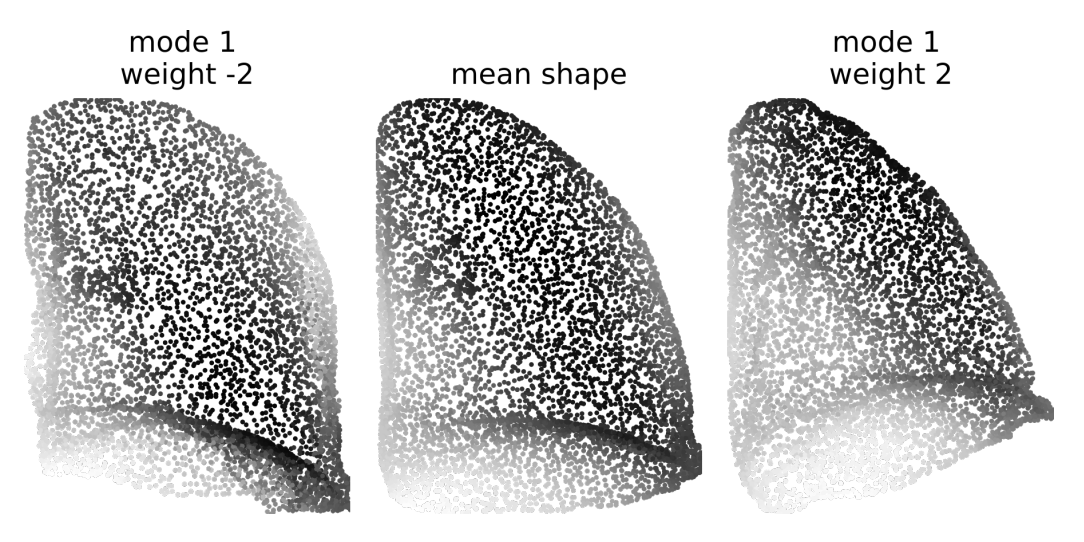

Figure 3: First mode of SSAM variation for lung lobe dataset. Panels show shape and appearance morphed using ssam.morph\_model method and varying the model parameters (ssam.model\_parame ters), from -2, 0 (mean shape) and 2.

# Acknowledgement

JW was funded by a 2019 PhD Scholarship from the Carnegie-Trust for the Universities of Scotland.

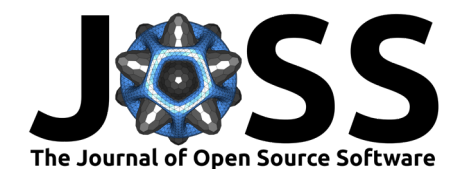

### References

- Baka, N., Kaptein, B. L., Bruijne, M. de, Walsum, T. van, Giphart, J., Niessen, W. J., & Lelieveldt, B. P. (2011). 2D–3D shape reconstruction of the distal femur from stereo X-ray imaging using statistical shape models. Medical Image Analysis, 15(6), 840–850.
- Bhalodia, R., Elhabian, S. Y., Kavan, L., & Whitaker, R. T. (2018). DeepSSM: A deep learning framework for statistical shape modeling from raw images. International Workshop on Shape in Medical Imaging, 244–257.
- Cates, J., Elhabian, S., & Whitaker, R. (2017). Shapeworks: Particle-based shape correspondence and visualization software. In Statistical shape and deformation analysis (pp. 257–298). Elsevier.
- Cootes, T. F., Taylor, C. J., Cooper, D. H., & Graham, J. (1995). Active shape models-their training and application. Computer Vision and Image Understanding, 61(1), 38–59.
- Ferrarini, L., Olofsen, H., Palm, W. M., Van Buchem, M. A., Reiber, J. H., & Admiraal-Behloul, F. (2007). GAMEs: Growing and adaptive meshes for fully automatic shape modeling and analysis. Medical Image Analysis, 11(3), 302–314.
- Heimann, T., & Meinzer, H.-P. (2009). Statistical shape models for 3D medical image segmentation: A review. Medical Image Analysis, 13(4), 543–563.
- Irving, B., Goussard, P., Gie, R., Todd-Pokropek, A., & Taylor, P. (2011). Segmentation of obstructed airway branches in CT using airway topology and statistical shape analysis. 2011 IEEE International Symposium on Biomedical Imaging: From Nano to Macro, 447–451.
- Lüthi, M., Blanc, R., Albrecht, T., Gass, T., Goksel, O., Büchler, P., Kistler, M., Bousleiman, H., Reyes, M., Cattin, P., & others. (2012). Statismo-a framework for PCA based statistical models. The Insight Journal, 2012, 1–18.
- Osanlouy, M., Clark, A. R., Kumar, H., King, C., Wilsher, M. L., Milne, D. G., Whyte, K., Hoffman, E. A., & Tawhai, M. H. (2020). Lung and fissure shape is associated with age in healthy never-smoking adults aged 20-90 years. Scientific Reports, 10(1), 1-13.
- Tang, H., Zhang, C., & Xie, X. (2019). Automatic pulmonary lobe segmentation using deep learning. arXiv Preprint [arXiv:1903.09879](http://arxiv.org/abs/1903.09879).
- Väänänen, S. P., Grassi, L., Flivik, G., Jurvelin, J. S., & Isaksson, H. (2015). Generation of 3D shape, density, cortical thickness and finite element mesh of proximal femur from a DXA image. Medical Image Analysis, 24(1), 125–134.